## eVoucher

## FAQs / Tips for Success

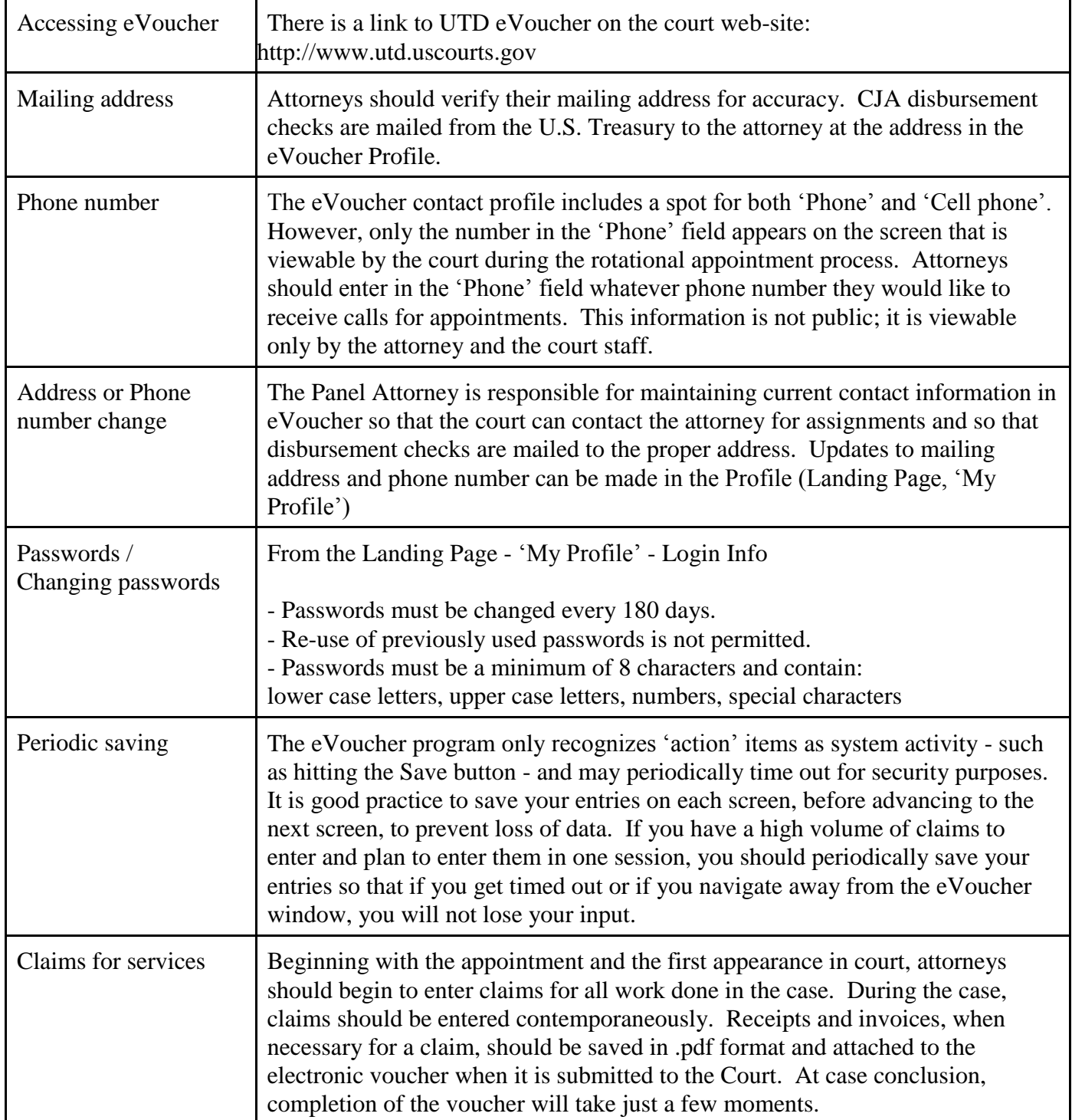

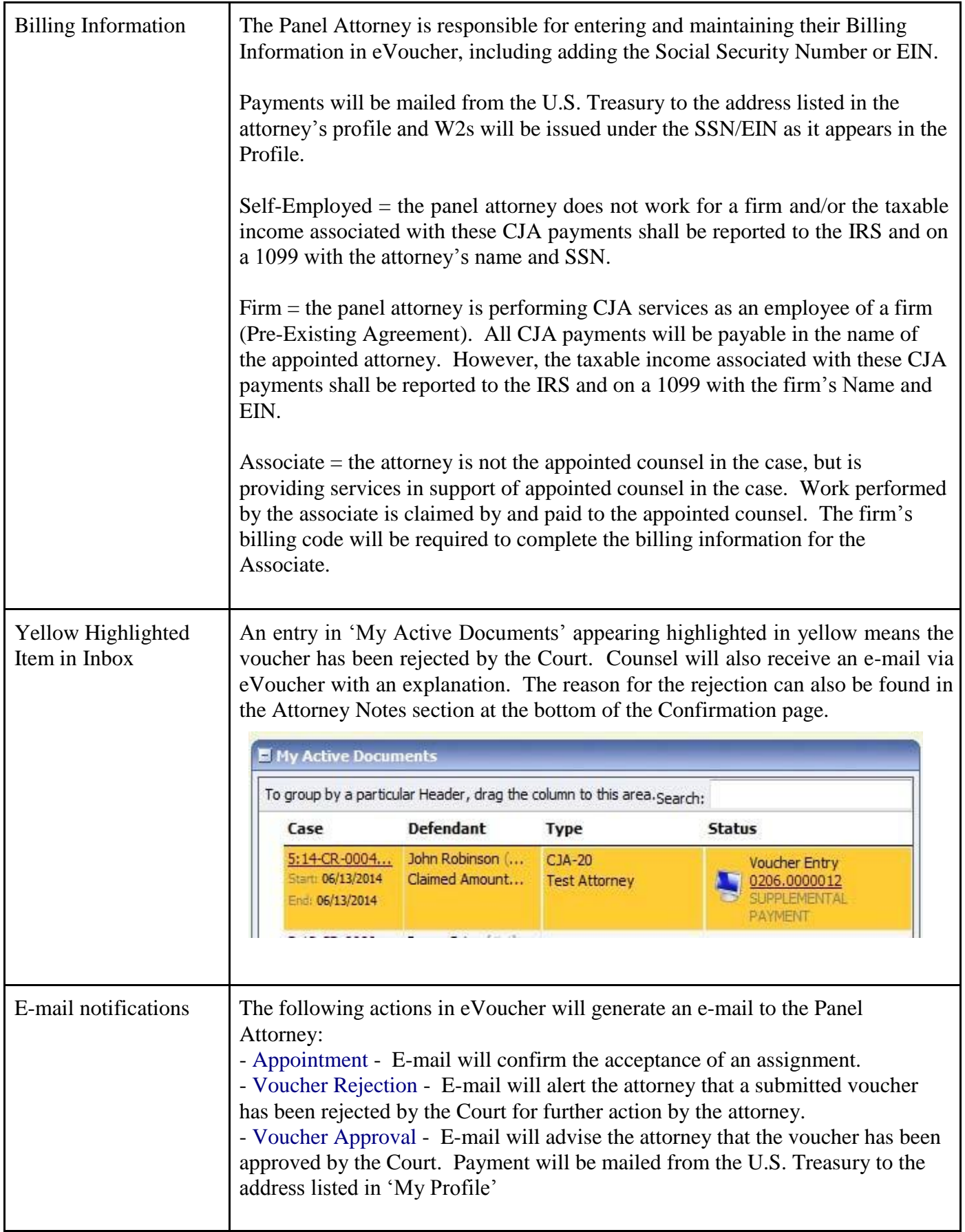

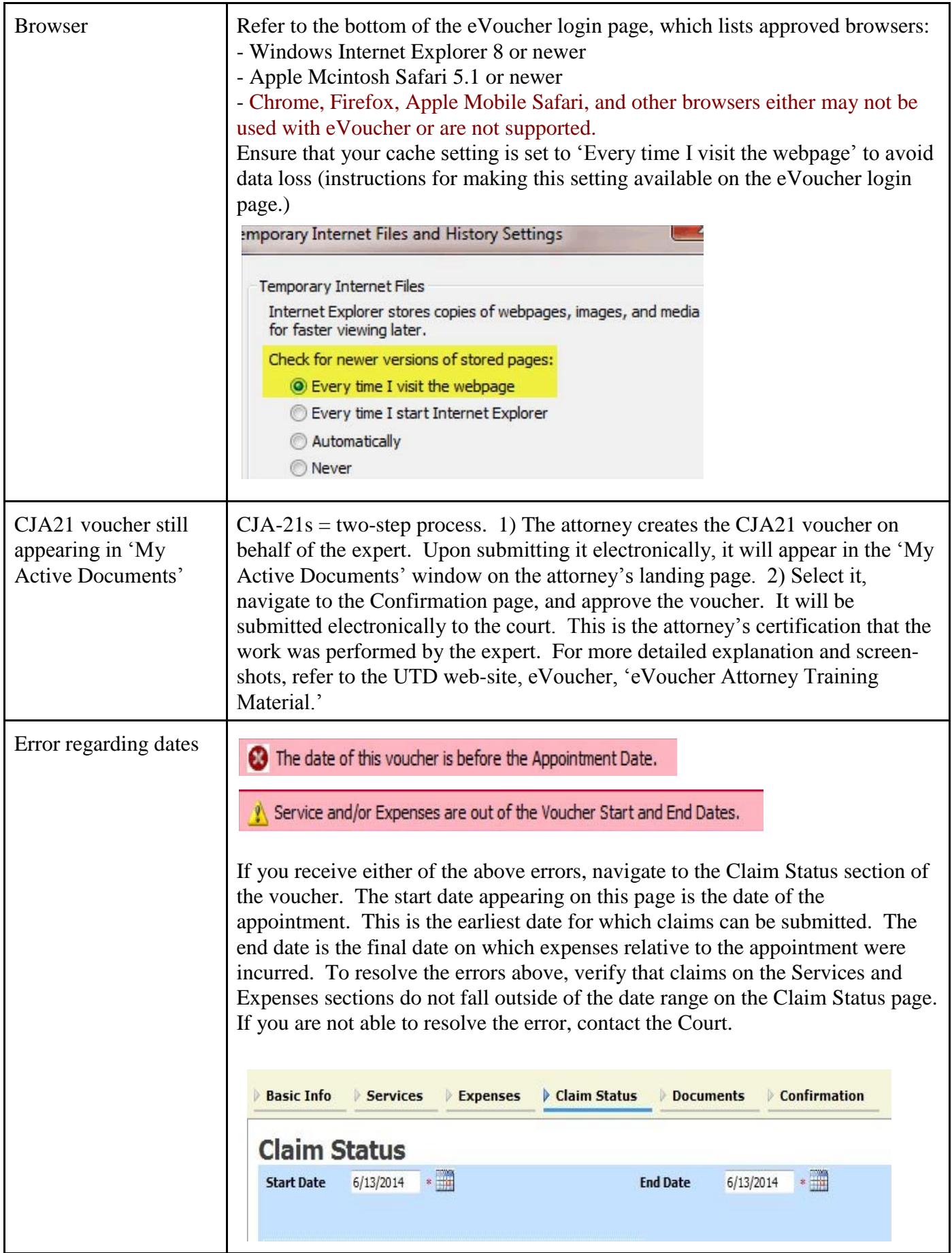

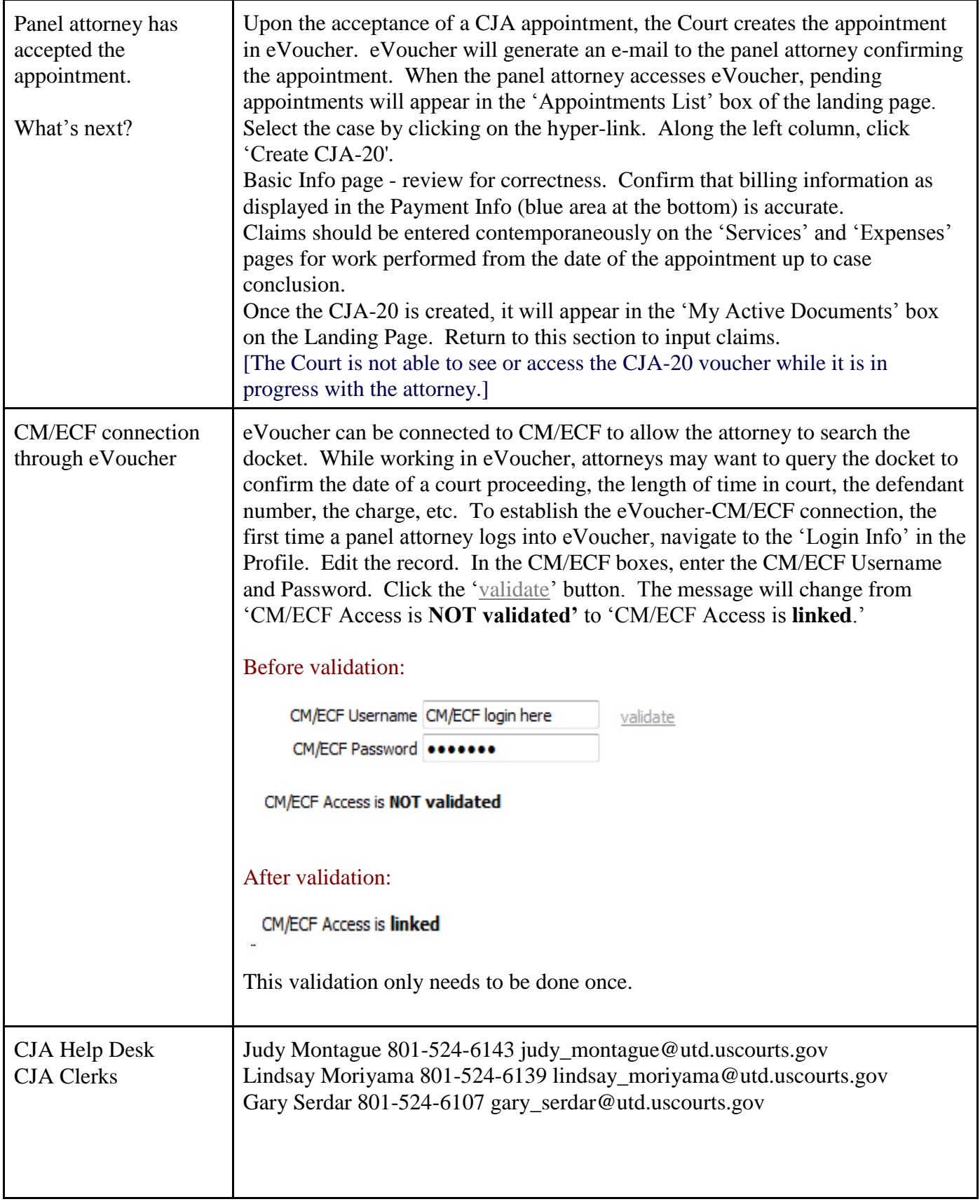

Explanation of boxes on the eVoucher Landing Page.

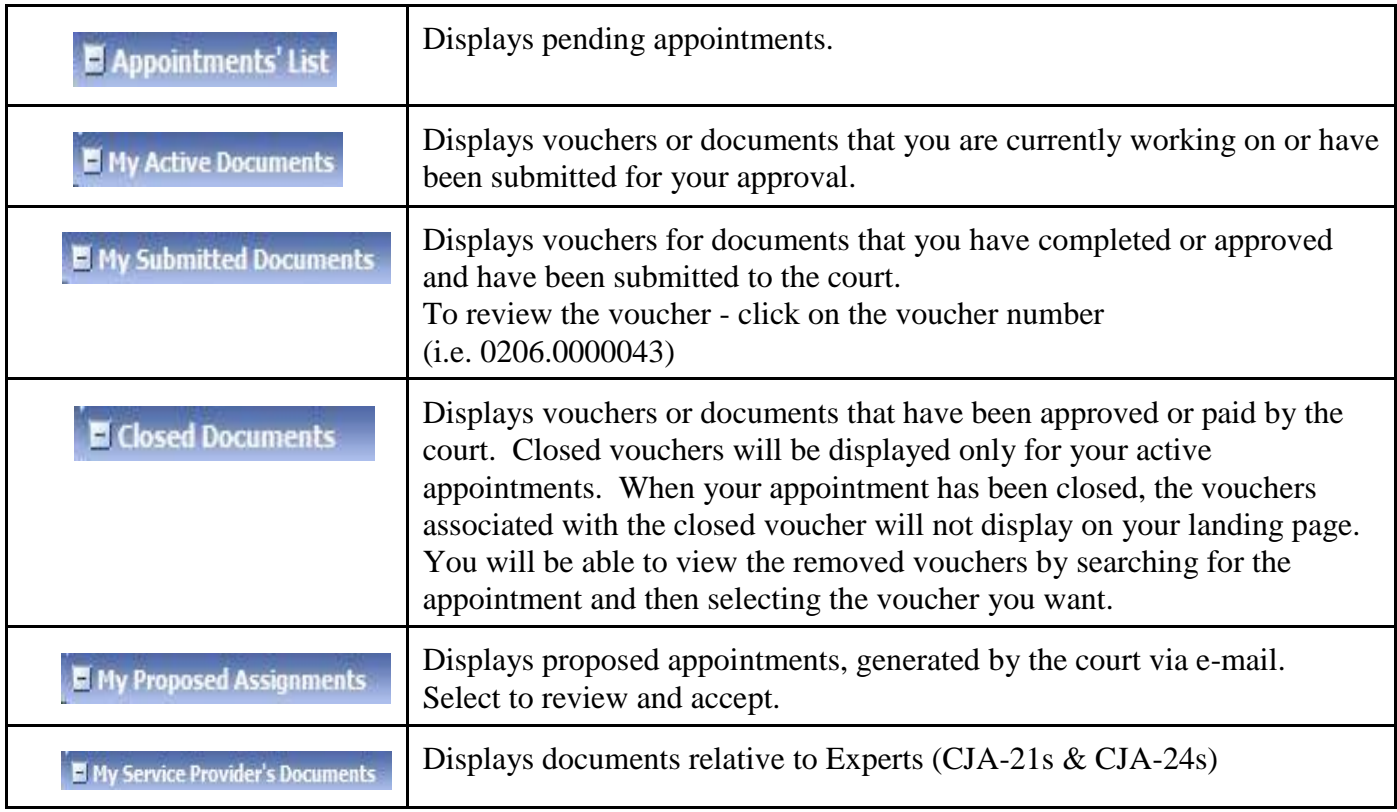

**\* Reminders\***

**~ Attorneys are responsible for maintaining current contact and billing information in the eVoucher Profile.**

**~ Payments will be mailed from the U.S. Treasury to the address listed in the attorney's profile**

**~ W2s will be issued under the SSN/EIN as it appears in the Profile.**